# PASQAL

Anton Quelle

Practical Quantum Computing 2022

**CINECA** 

Efficient Quantum simulation using Tensor Network states

**Contents**

- Quantum complexity
- Tensors
- Tensor Network representation
- Contraction order
- Example: Hardware efficient ansatz QVC
- If time permits: Controlling bond dimension

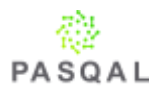

$$
|\psi\rangle_1 = \sum_i A_{i_1} |i_1\rangle = \alpha_0 |0\rangle + \alpha_1 |1\rangle =
$$
  

$$
\alpha_0 \frac{1}{0} + \alpha_1 \frac{0}{1} = \frac{\alpha_0}{\alpha_1}
$$

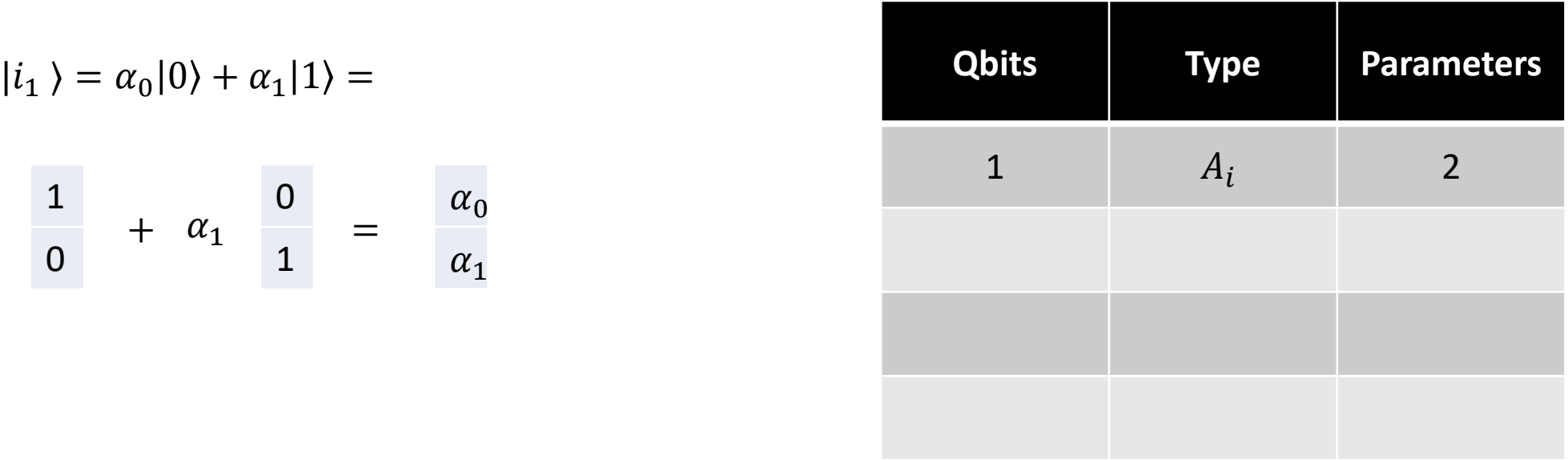

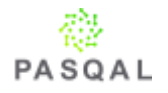

$$
|\psi\rangle_1=\sum_i A_{i_1}|i_1\rangle=\alpha_0|0\rangle+\alpha_1|1\rangle
$$

$$
|\psi\rangle_2 = \sum_i A_{i_1 i_2} |i_1 i_2\rangle = \alpha_{00} |00\rangle + \alpha_{01} |01\rangle + \alpha_{10} |10\rangle + \alpha_{11} |11\rangle
$$

 <sup>1</sup> + = + <sup>2</sup> + <sup>3</sup>

 $\alpha_0$   $\alpha_1$ 

 $\alpha_2$   $\alpha_3$ 

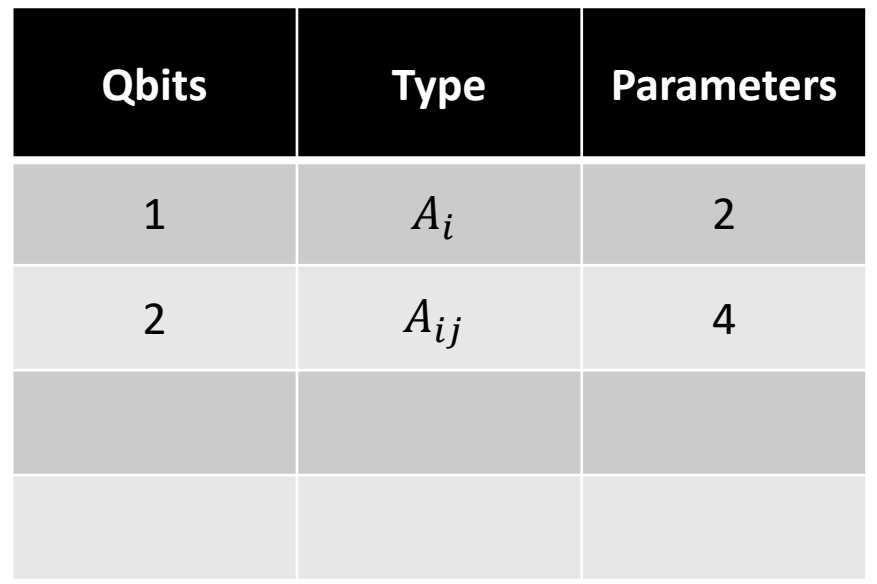

The same information can be represented in vector or matrix form

$$
|\psi\rangle_1 = \sum_i A_{i_1} |i_1\rangle = \alpha_0 |0\rangle + \alpha_1 |1\rangle
$$
  
\n
$$
|\psi\rangle_2 = \sum_i A_{i_1 i_2} |i_1 i_2\rangle = \alpha_{00} |00\rangle + \alpha_{01} |01\rangle + \alpha_{10} |10\rangle + \alpha_{11} |11\rangle
$$
  
\n
$$
|\psi\rangle_N = \sum_i A_{i_1 \dots i_N} |i_1 \dots i_N\rangle
$$

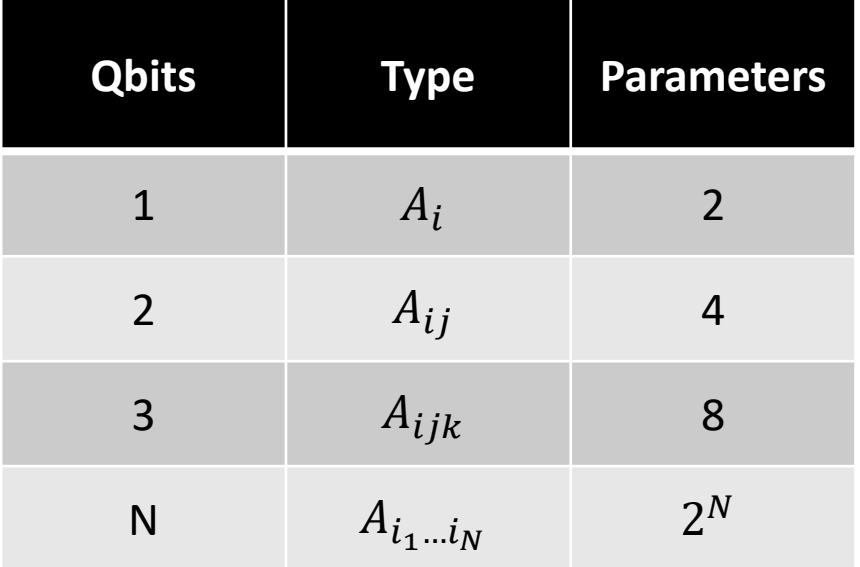

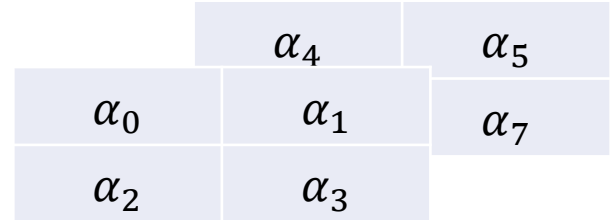

For 3 qubits the quantum state can be encoded as a rank 3 tensor

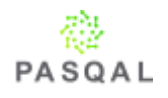

$$
|\psi\rangle_1 = \sum_i A_{i_1} |i_1\rangle = \alpha_0 |0\rangle + \alpha_1 |1\rangle
$$
  

$$
|\psi\rangle_2 = \sum_i A_{i_1 i_2} |i_1 i_2\rangle = \alpha_{00} |00\rangle + \alpha_{01} |01\rangle + \alpha_{10} |10\rangle + \alpha_{11} |11\rangle
$$
  

$$
|\psi\rangle_N = \sum_i A_{i_1 \dots i_N} |i_1 \dots i_N\rangle
$$

 $A_{i_1...i_N}$ is an object with N indices, i.e. A rank N tensor

Array of coefficients for 40 qbits requires 1 Tb of memory. How to store it in a computer ?

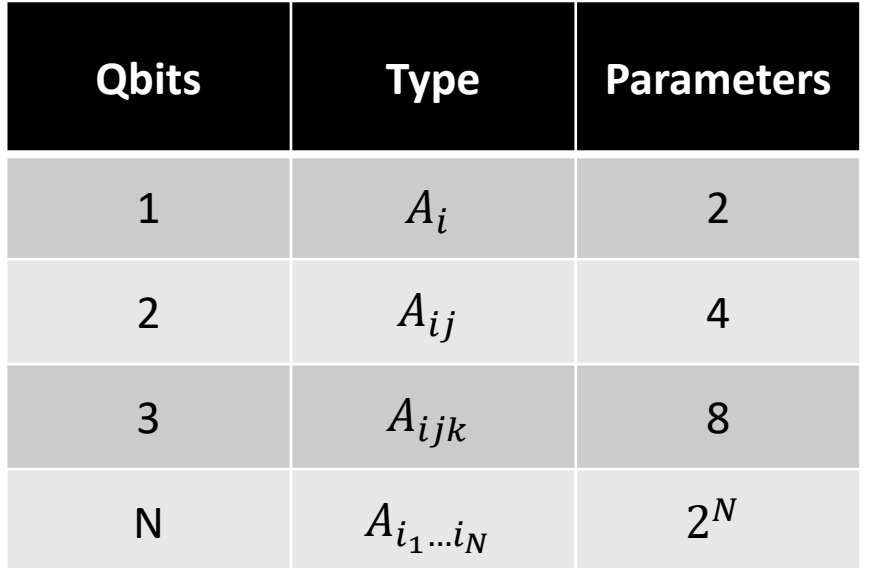

# parameter for N = 300 is  $\approx 10^{90}$ # of particles in the observable universe *vigintillion*  $\approx 10^{80}$ 

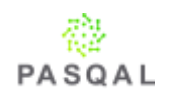

#### **Tensors**

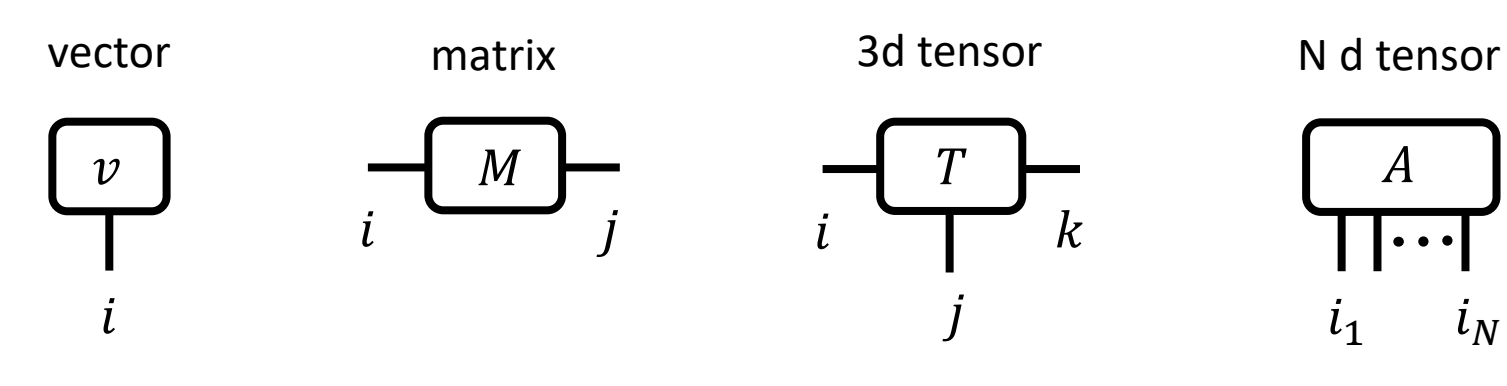

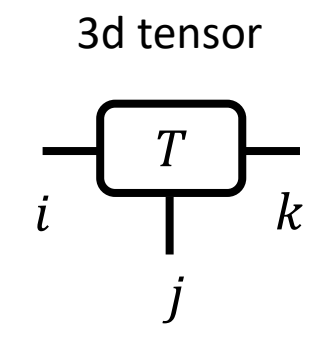

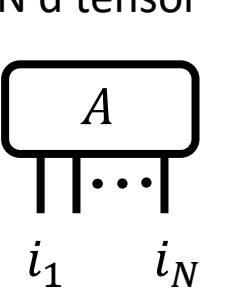

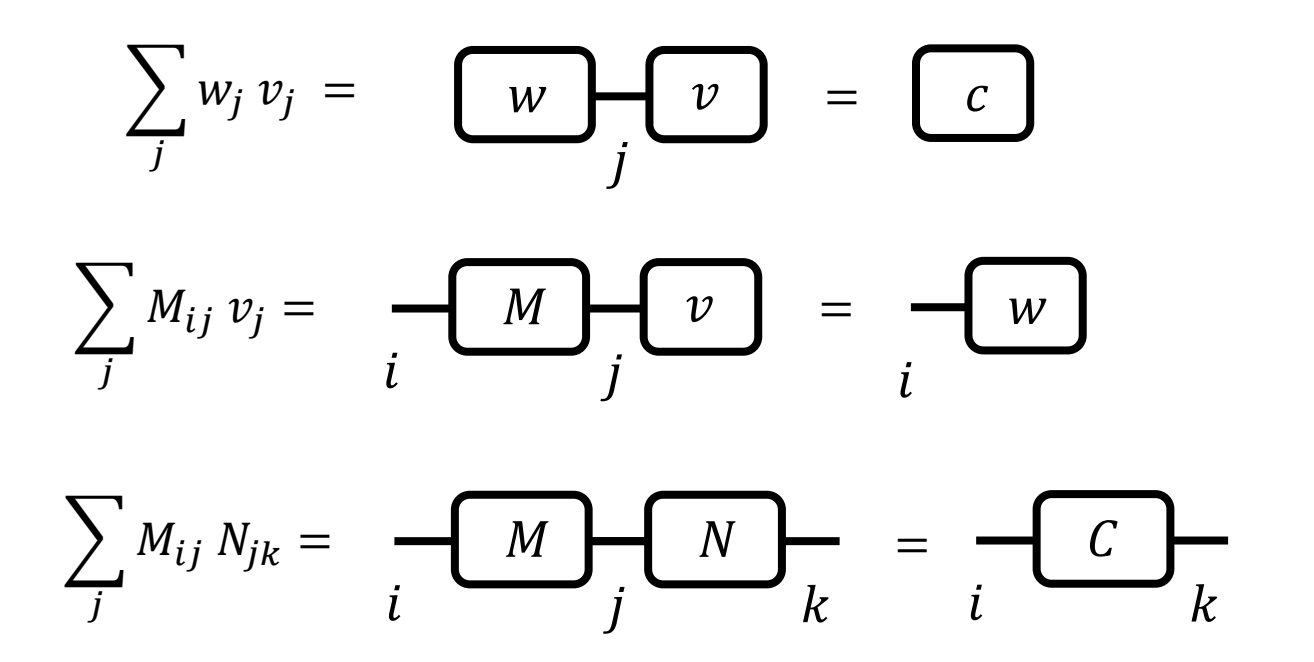

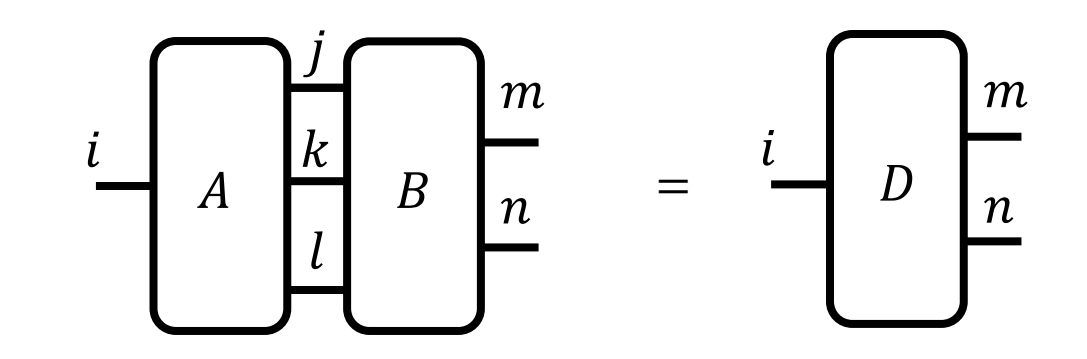

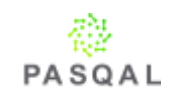

We represent a high rank tensor as a product of low rank tensors.

$$
\begin{array}{ccc}\ni_1 & i_2 & i_3 & \cdots & i_N \\
M_1 & -\begin{pmatrix} M_2 & -\end{pmatrix} & -\begin{pmatrix} i_2 & -\end{pmatrix} & -\end{array}\n\begin{array}{ccc}\ni_1 & -\end{array}\n\begin{array}{ccc}\ni_1 & -\end{array}\n\begin{array}{ccc}\n\cdots & -\end{array}\n\begin{array}{ccc}\ni_N \\
M_N\n\end{array}\n\end{array}
$$

$$
|\psi\rangle_N=\sum_i A_{i_1\ldots i_N}|i_1\ldots i_N\rangle
$$

Matrix Product State/ Tensor Train

Assume each index of *A* has dim *d*, then the rank of *M<sup>i</sup>* <= *d N/2* For relevant states, the rank of  $M_d$  is usually significantly smaller

Let rank  $M_i$  =  $m$  for convenience, then the tensor network is defined by  $2Nm^2$  for a 2 level system.

Matrix Product State(MPS)/ Tensor Train

The density-matrix renormalization group U. Schollwöck Rev. Mod. Phys. **77**, 259

## **Tensor Network representation**

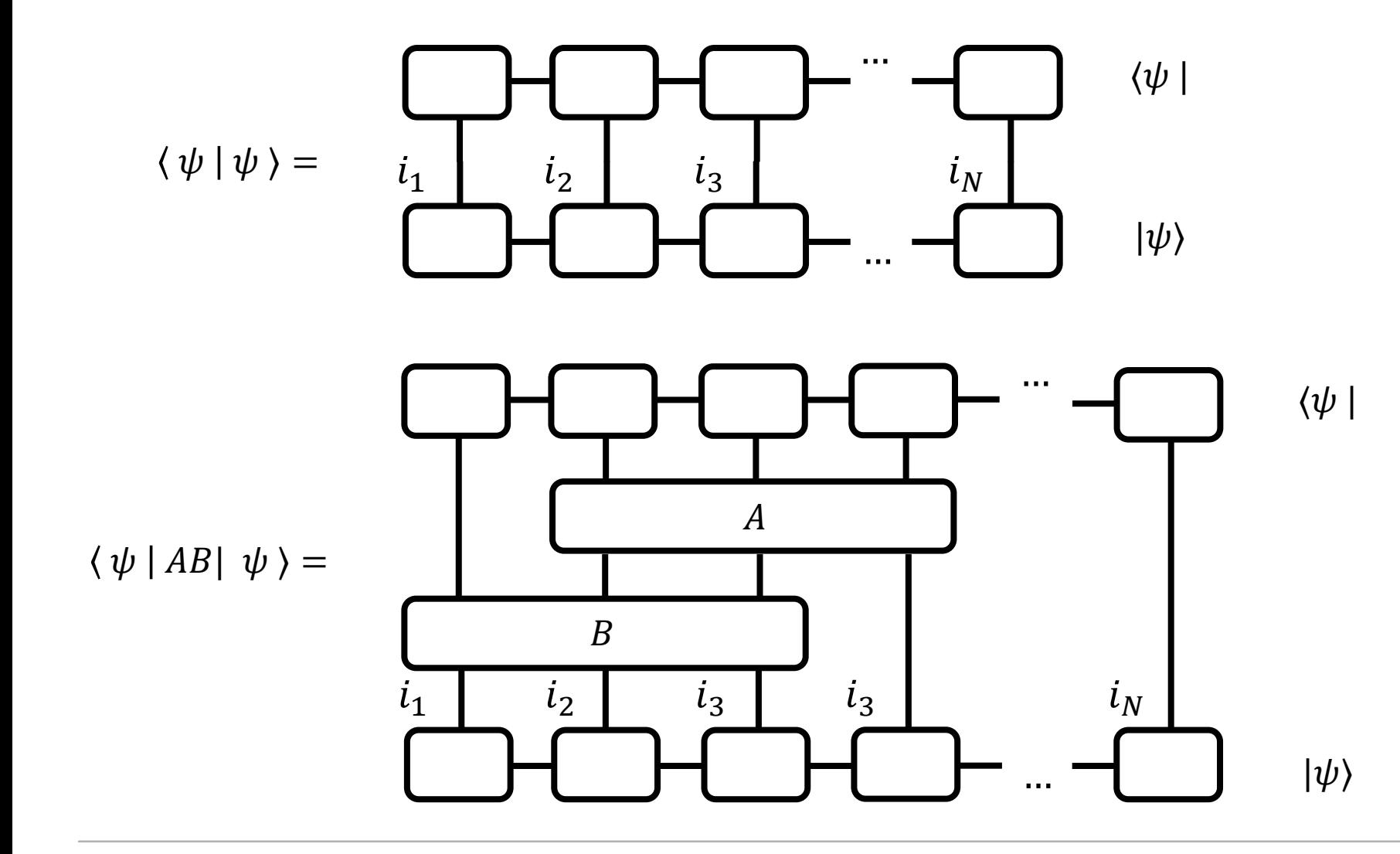

The algorithmic complexity of a tensor network contraction depends on the contraction order!

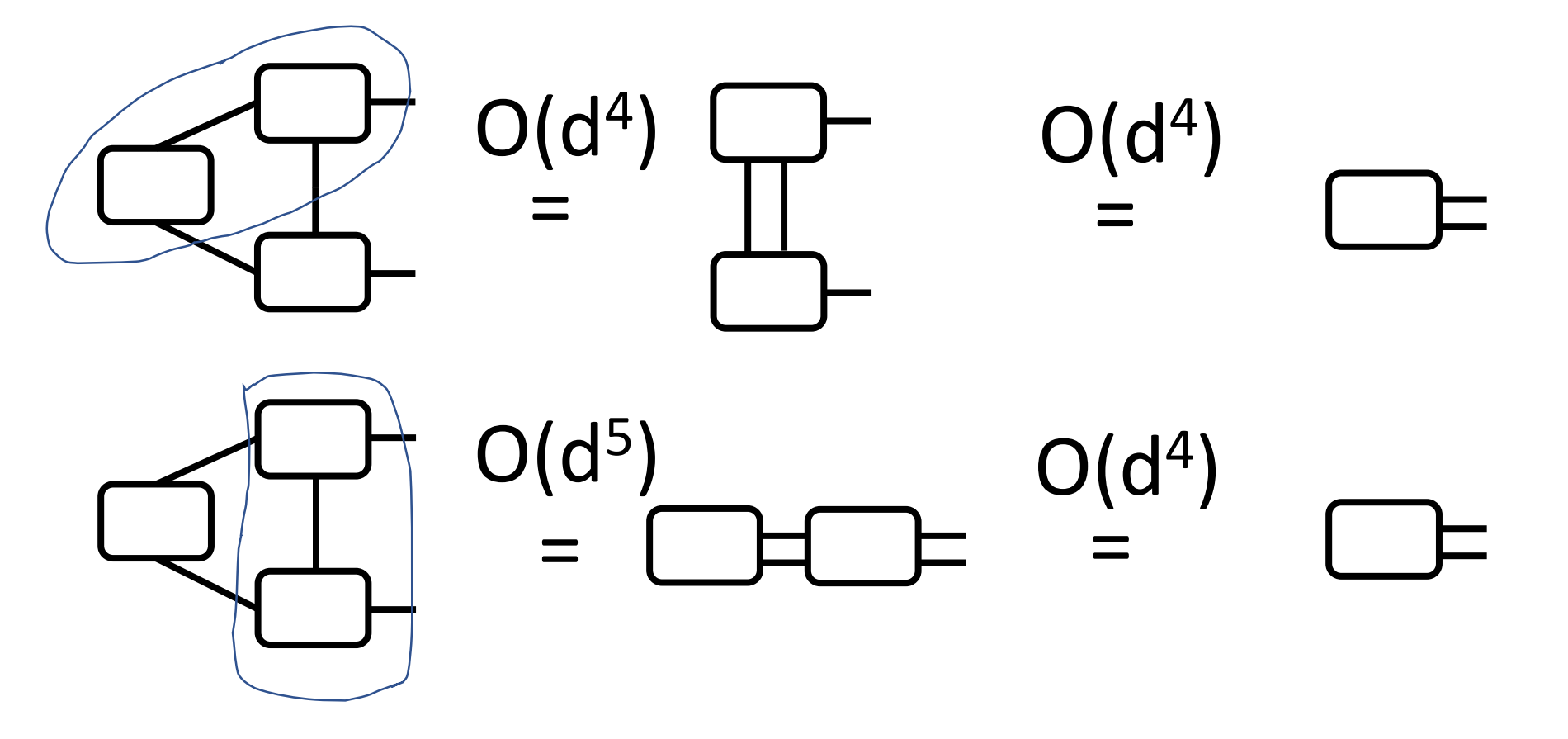

## **Contraction order**

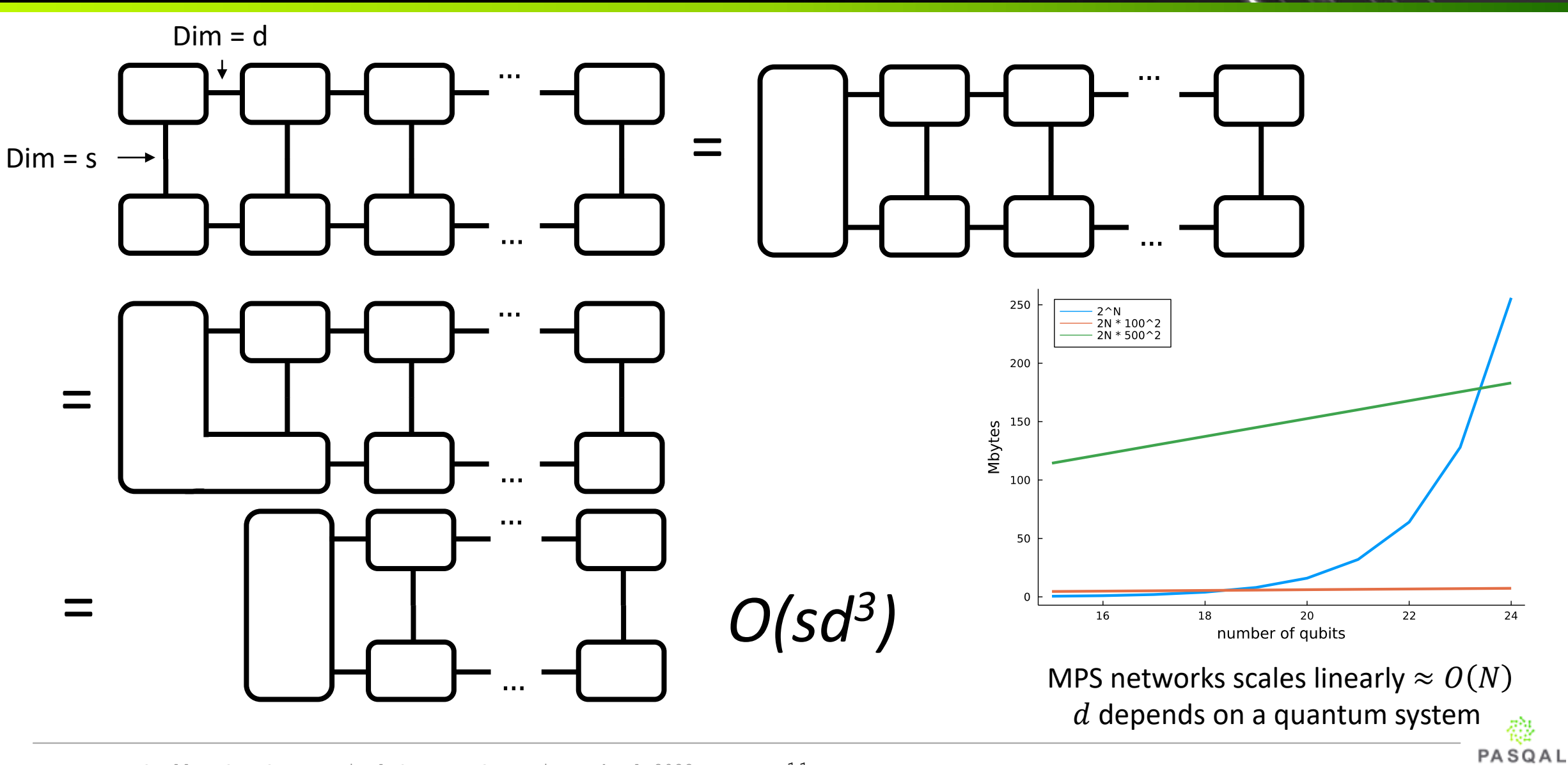

CNOT gate is an MPO of bond dimension 2

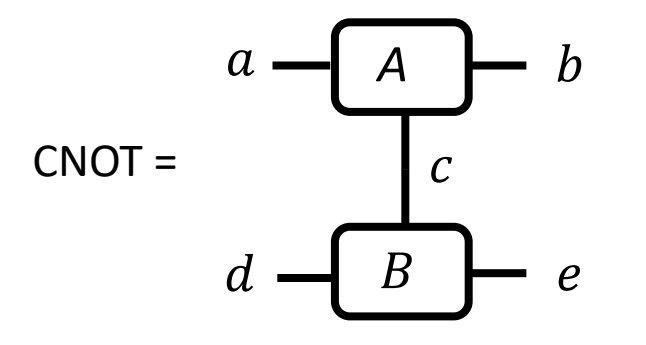

*A* and *B* both have dims (2,2,2) The non-zero elements are, with indices in alphabetical order  $A_{000} = A_{111} = B_{000} = B_{011} = B_{101} = C_{110} = 1$ 

Single qubit gates are MPO's of bond dimension 1 in a trivial way

3 qubit hardware-efficient ansatz as a tensor network

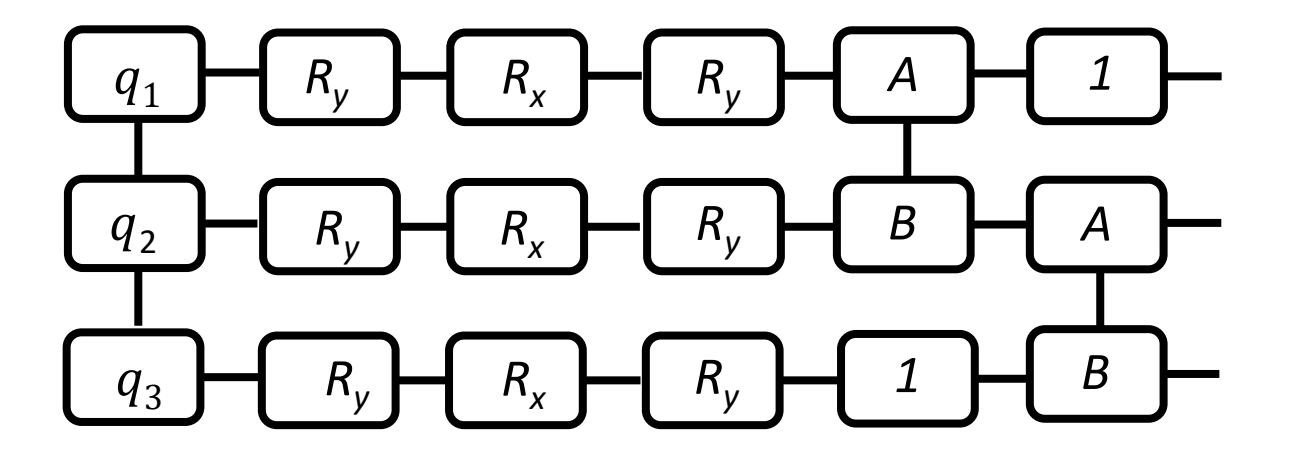

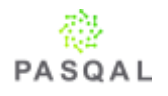

# **Controlling bond dimension**

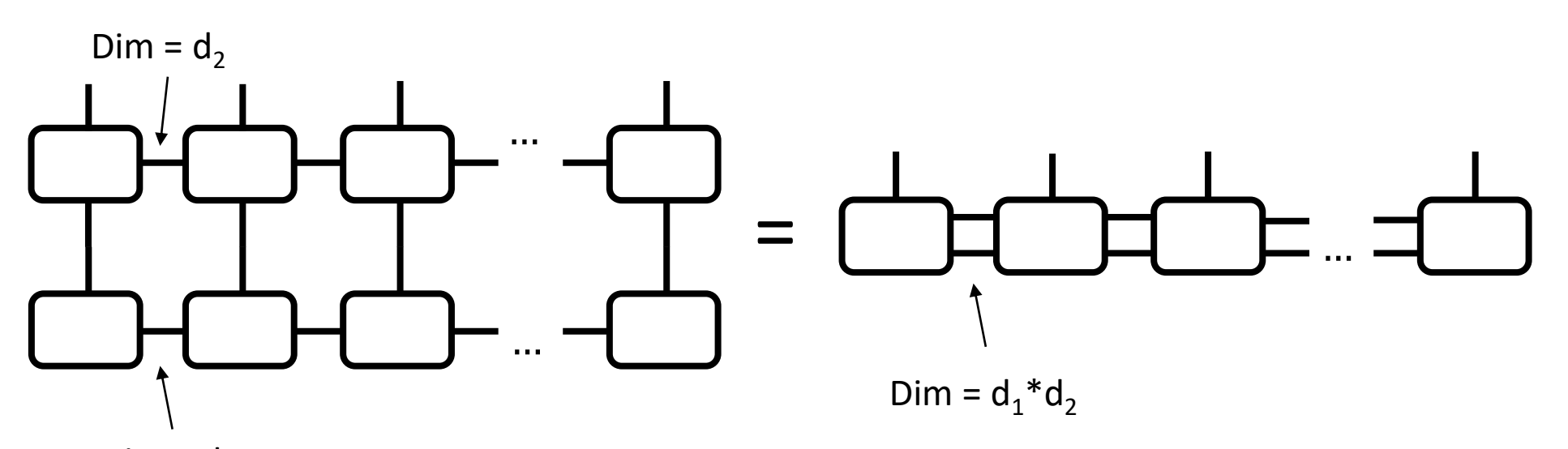

Dim =  $d_1$ Bond dimension grows exponentially in the number of MPO applications. However, the rank of the matrices in the MPS might be much lower than the bond dimension.

> There are multiple algorithms to deal with this solution. A simple one uses the canonical form.

# **Controlling bond dimension**

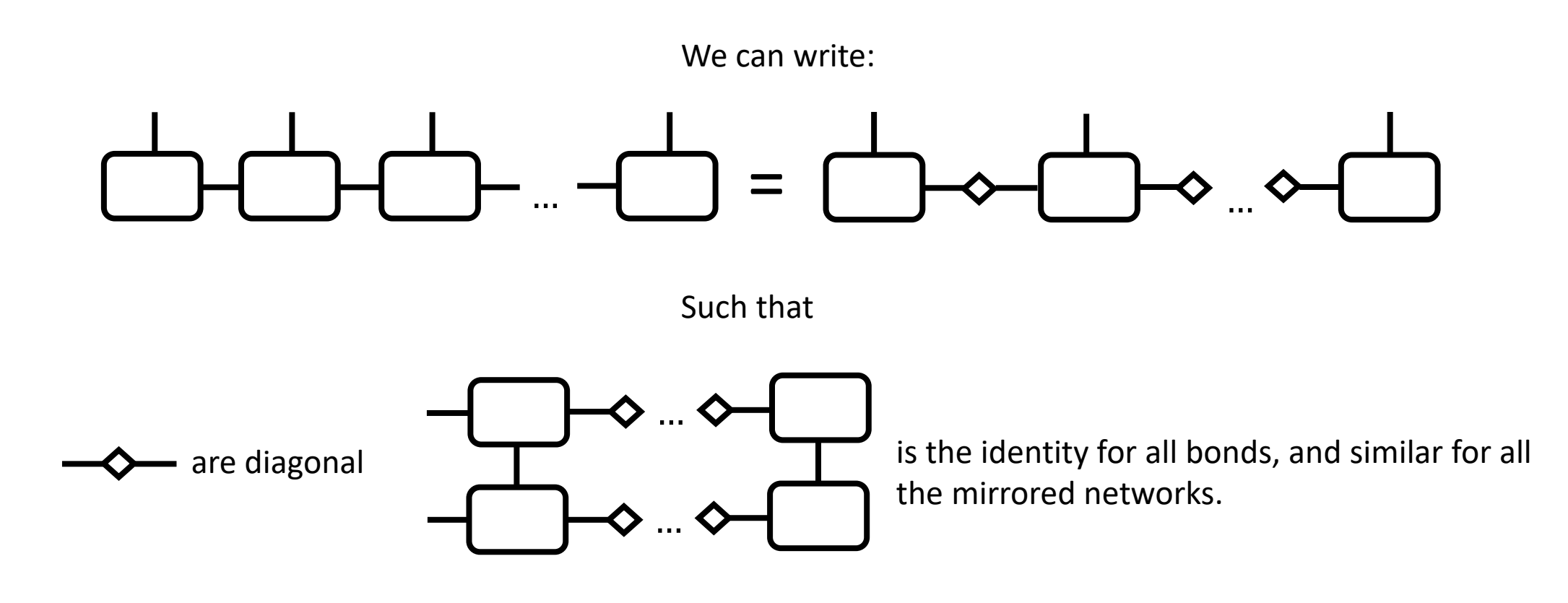

This is called the canonical form (A Practical Introduction to Tensor Networks: Matrix Product States and Projected Entangled Pair States, R. Orus, AOP 349: 117-158)

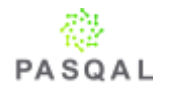

If the bond dimension of an MPS is larger than it needs to be, the  $\diamondsuit$  will contain zeroes. The bond dimension can be reduced by truncating those bonds.

16

This also forms the basis for an approximation scheme. In the canonical form, one can truncate a bond to drop all entries of  $\blacklozenge$  smaller than some cutoff. In practice, this works really well.

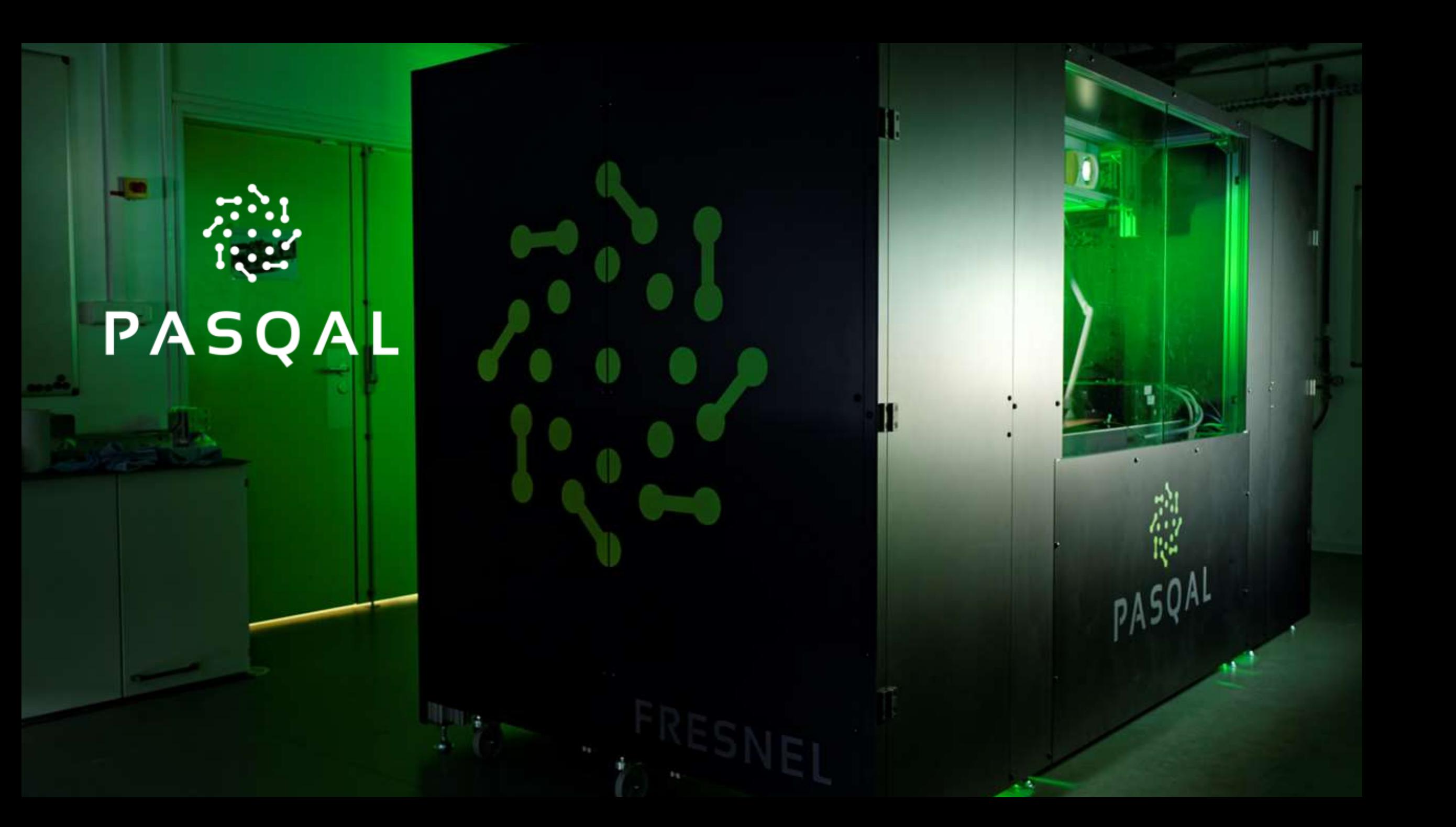